## Generated flowchart of the IPv4 network of freifunk franken. Generator version: r2. Generation time: Tue, 17 Sep 19 10:23:15 +0200

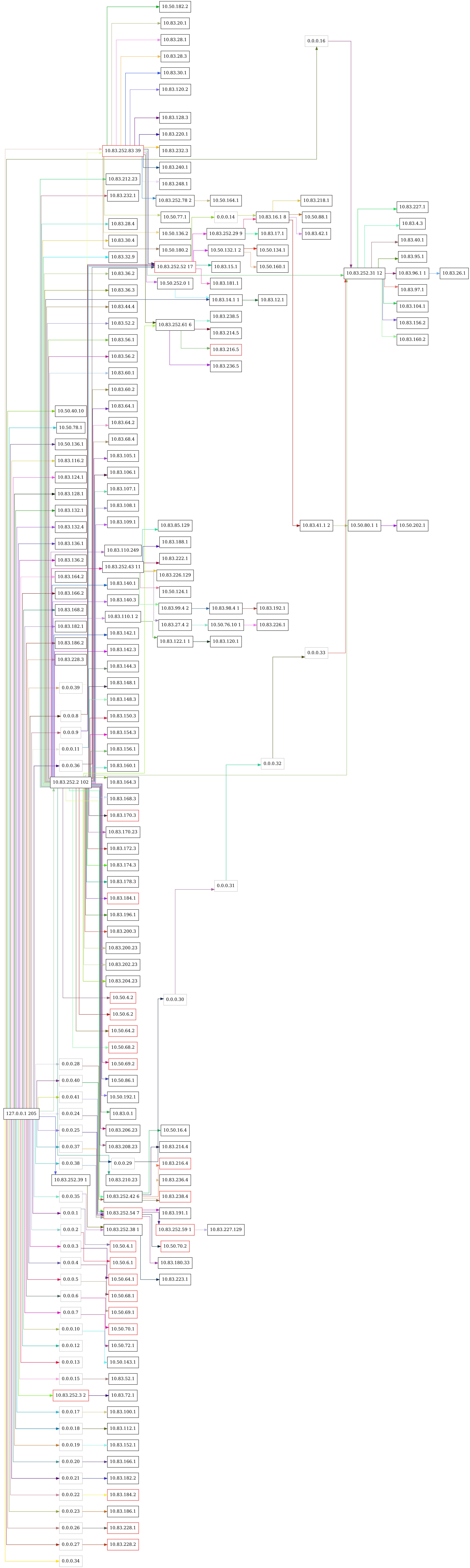